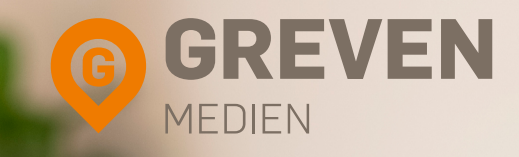

# **RATGEBER FÜR ANWÄLTE UND KANZLEIMARKETING**

**März 2023 In sieben einfachen Schritten mit Google & Co. neue Mandanten gewinnen.**

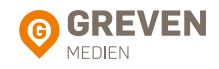

## Inhaltsverzeichnis

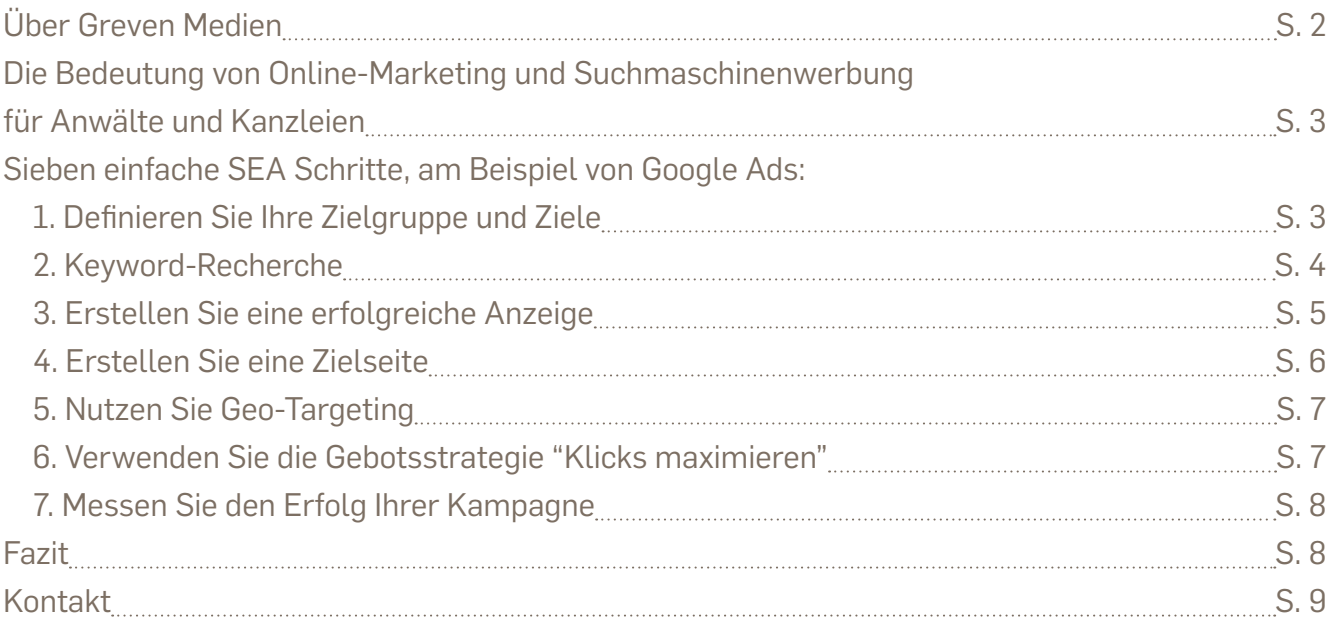

## Über Greven Medien

Greven Medien bietet als 360-Grad-Dienstleister kompetente Lösungen für lokales digitales Marketing mit Services, wie z.B. Homepages, Online-Shops, Suchmaschinenwerbung und Suchmaschinenoptimierung sowie Social-Media-Angebote.

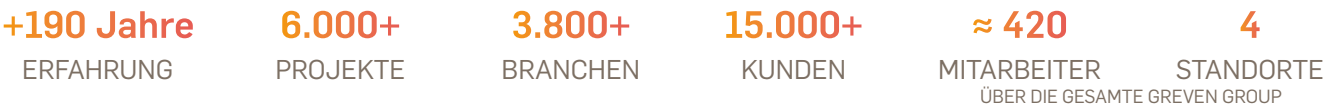

#### Gesellschafter bzw. Partner von

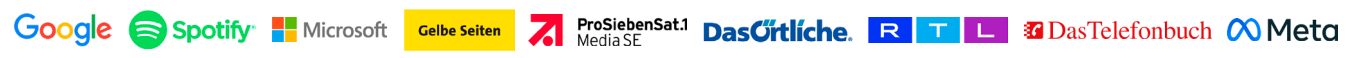

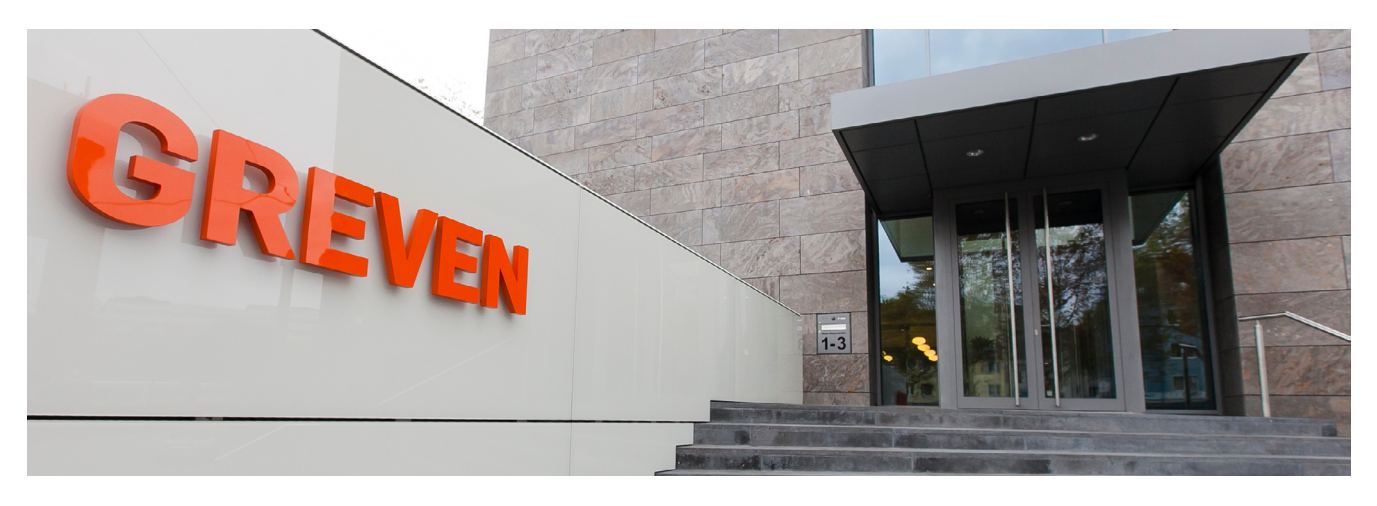

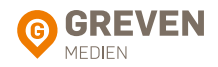

#### **Die Bedeutung von Online-Marketing und Suchmaschinenwerbung für Anwälte und Kanzleien**

Online-Marketing hat in den letzten Jahren enorm an Bedeutung gewonnen und ist mittlerweile ein unverzichtbarer Bestandteil der Marketingstrategie vieler Unternehmen. Es umfasst eine Vielzahl von Methoden und Techniken, die dazu dienen, Produkte oder Dienstleistungen über das Internet zu bewerben.

Auch für Kanzleien ist Online-Marketing ein wichtiges Thema, denn es dient dazu, gezielt potenzielle Mandanten im Internet anzusprechen und auf die Dienstleistungen der Kanzlei aufmerksam zu machen. Ein wichtiger Teilbereich des Online-Marketings ist die Suchmaschinenwerbung (SEA: engl. Search Engine Advertising), die sich auf die Schaltung von Werbeanzeigen in Suchmaschinenergebnissen konzentriert. Kanzleien können SEA nutzen, um ihre Sichtbarkeit im Netz zu erhöhen und potenzielle Mandanten zu erreichen.

#### **Nachfolgend erfahren Sie, wie Sie in sieben einfachen Schritten SEA, am Beispiel von Google Ads, effektiv für Ihre Kanzlei einsetzen können:**

#### $\widehat{\mathbf{p}}$  Definieren Sie Ihre Zielgruppe und Ziele

Bevor Sie mit Google Ads starten, müssen Sie Ihre Zielgruppe und Ziele definieren. Wer sind Ihre potenziellen Mandanten? Welche Suchbegriffe, bzw. Keywords werden diese bei der Suche nach einer Kanzlei verwenden? Welche Dienstleistungen bieten Sie an? Mit diesen Informationen können Sie eine gezielte SEA-Strategie entwickeln.

Ihre Zielgruppe sind in der Regel Personen oder Unternehmen, die rechtliche Beratung und Unterstützung benötigen. Einige Beispiele für Zielgruppen könnten sein:

- **• Privatpersonen**, die rechtliche Hilfe bei Scheidungen, Erbstreitigkeiten oder anderen persönlichen Angelegenheiten suchen.
- **• Kleinunternehmen**, die Rechtsberatung benötigen, um ihre Geschäftspraktiken zu verbessern oder rechtliche Fragen zu klären.
- **• Mittelständische Unternehmen**, die komplexe Geschäftsfragen haben, wie beispielsweise Fusionen, Übernahmen oder Rechtsstreitigkeiten.
- **• Große Unternehmen**, die eine umfassende rechtliche Beratung benötigen, die sich auf eine Vielzahl von Themenbereichen erstreckt, wie beispielsweise Arbeitsrecht, Steuerrecht, Gesellschaftsrecht oder Datenschutz.

Natürlich sollte Ihre Zielgruppe auch auf die Rechtsgebiete, auf die Sie spezialisiert sind, abgestimmt sein. Sind Sie beispielsweise Fachanwalt für Arbeitsrecht, möchten Sie vor allem Arbeitnehmer und -geber, die rechtlichen Beistand benötigen, ansprechen.

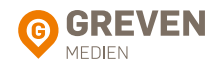

Um diese Zielgruppen effektiv zu erreichen, sollten Sie Ihre Google Ads-Kampagne so gestalten, dass sie die Bedürfnisse und Anforderungen dieser Gruppen berücksichtigt. Wie Sie dies umsetzen, erfahren Sie in den nächsten Schritten.

#### <sup>2</sup> **Keyword-Recherche**

Eine Keyword-Recherche ist der nächste Schritt. Welche Keywords sind für Ihre Kanzlei relevant? Welche Begriffe verwenden potenzielle Mandanten bei der Suche nach einer Rechtsberatung, die den von Ihnen angebotenen Dienstleistungen entspricht ? Um relevante Keywords zu finden, können Sie Keyword-Tools wie den Google Keyword Planner, Keywordtool.io oder Ubersuggest verwenden. Diese Tools zeigen Ihnen, welche Keywords zu Ihren Rechtsgebieten passen und wie oft sie gesucht werden.

Eine gute Keyword-Liste sollte alle relevanten Suchbegriffe enthalten, die in einer Suchanfrage verwendet werden könnten, um nach dem von Ihrer Kanzlei angebotenen Rechtsbeistand zu suchen. Sie sollten jedoch auch sicherstellen, dass Ihre Keywords nicht zu allgemein sind, da Sie sonst sowohl mit hohen Streuverlusten als auch mit großem Wettbewerb rechnen müssen. Es zahlt sich oft aus, spezifische Keywords zu verwenden, die besser auf Ihre Zielgruppe ausgerichtet sind.

Einige Beispiele für geeignete Keywords für Kanzleien könnten sein:

- **•** Rechtsanwalt Erbrecht Köln
- **•** Anwalt Arbeitsrecht Bonn
- **•** Rechtliche Hilfe Scheidung Düsseldorf

Auch die Berücksichtigung sogenannter "Negativer oder Ausschließender Keywords" ist wichtig. Negative Keywords sind Suchbegriffe, für die Ihre Anzeigen nicht angezeigt werden sollen. Indem Sie negative Keywords verwenden, können Sie Streuverluste minimieren und sicherstellen, dass Ihre Anzeigen nur für passende Suchanfragen ausgespielt werden. Ein Beispiel: Wenn Sie als Anwalt für Scheidungsrecht tätig sind, können Sie "Eheberatung" als Negatives Keyword hinzufügen, um sicherzustellen, dass Sie nicht für Suchanfragen nach Eheberatung angezeigt werden.

Darüber hinaus sollten Sie sich mit Keyword-Optionen von Google Ads vertraut machen. Auch diese tragen dazu bei, dass Sie das richtige Publikum erreichen. Man unterscheidet zwischen den Optionen weitgehend passend, passende Wortgruppe und genau passend. Würden Sie beispielsweise die Option "passende Wortgruppe" wählen und Ihr Keyword lautet "Anwalt Arbeitsrecht", so würde Ihre Kampagne auch für Suchanfragen wie "Anwalt Arbeitsrecht Köln" angezeigt werden. Die Verwendung dieser Option in Kombination mit Negativen Keywords verspricht sehr gute Ergebnisse, ohne dabei zu sehr einzugrenzen.

Das bedeutet, dass Sie Ihre Keywords in Anführungszeichen setzen, um zu signalisieren, dass die Wortgruppe als Ganzes mit der Suchanfrage übereinstimmen muss. So würden Sie

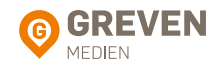

z.B. mit dem Keyword "Anwalt für Arbeitsrecht" nur für Suchanfragen angezeigt werden, die genau diese Wortgruppe enthalten.

Wenn Sie Ihre Keywords ausgewählt haben, ist es wichtig, diese Keywords auch in Ihren Anzeigentexten (s. Schritt 3) und Zielseiten (s. Schritt 4) zu verwenden, um sicherzustellen, dass eine hohe Relevanz zwischen Ihren Anzeigen und der Zielseite besteht. Die Dienstleistungen, die Sie in Ihren Anzeigen anbieten, sollen sich auf der Zielseite wiederfinden.

#### **Erstellen Sie eine erfolgreiche Anzeige** 3

Ihre Anzeige sollte klar und prägnant sein, um den Nutzer anzusprechen. Verwenden Sie Ihre Keywords in der Anzeige. Denn wenn der/die Suchende die Begriffe seiner/ihrer Suchanfrage in der Anzeige wiederfindet, wird er/sie mit höherer Wahrscheinlichkeit auch genau diese Anzeige anklicken. Die Ausrichtung der Anzeige auf relevante Keywords erhöht zudem den von Google verwendeten Qualitätsfaktor. Dieser setzt sich aus der Relevanz Ihrer Keywords, Anzeigen und Zielseite (s. Schritt 4) zusammen. Ein höherer Qualitätsfaktor kann zu höheren Anzeigenrankings und niedrigeren Kosten pro Klick führen.

Eine erfolgreiche Anzeige sollte folgende Elemente enthalten:

- **Überschrift:** Die Überschrift sollte kurz und prägnant sein und Interesse wecken. Verwenden Sie hierfür Ihre Keywords und machen Sie deutlich, welche Art von Dienstleistung Ihre Kanzlei anbietet.
- **Beschreibung:** Die Beschreibung sollte relevante Informationen über Ihre Dienstleistungen enthalten und den Nutzer dazu ermutigen, auf Ihre Anzeige zu klicken. Verwenden Sie auch hier Ihre Keywords und heben Sie Ihren Unique Selling Point (USP) hervor, um sich von anderen Kanzleien abzuheben. Fügen Sie einen klaren Call-to-Action (Handlungsaufruf) hinzu, um den Nutzer dazu zu ermutigen, Ihre Kanzlei zu kontaktieren oder Ihre Website zu besuchen. Verwenden Sie hierfür Aufrufe wie "Jetzt anrufen" oder "Kostenlose Beratung sichern".
- **Anzeigen-Erweiterungen:** Nutzen Sie Anzeigen-Erweiterungen, um die sogenannte Conversionrate Ihrer Anzeige zu erhöhen, also in diesem Fall den Prozentsatz Ihrer Website-Besucher, die zu tatsächlichen Mandanten werden. Fügen Sie beispielsweise Ihre Rufnummer als Anruf-Erweiterung hinzu, um es Nutzern zu erleichtern, direkt mit Ihnen Kontakt aufzunehmen oder verwenden Sie Sitelink-Erweiterungen, um sie auf bestimmte Seiten Ihrer Website zu führen. Eine Standort-Erweiterung kann einem potenziellen Mandanten zeigen, welche Ihrer Niederlassungen für ihn am nächsten ist. Mithilfe einer Zusatzinformationen-Erweiterung können Sie eine kurze Beschreibung Ihrer Dienstleistungen liefern. Auch indem Sie sogenannte Snippets verwenden, bauen Sie zusätzlich Vertrauen zu potenziellen Mandanten auf. Dies sind weitere Informationen, die in der Regel unter der Anzeige erscheinen, wie z.B. Ihre Öffnungszeiten.

Im Allgemeinen ist es wichtig, bei der Erstellung Ihrer Anzeige darauf zu achten, dass sie den Nutzern einen Mehrwert bietet. Die Anzeige sollte einem potenziellen Mandanten vermitteln, dass Ihre Kanzlei die Lösung für seine Probleme liefert.

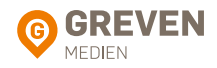

#### **Erstellen Sie eine Zielseite** 4

Eine Zielseite, auch Landingpage genannt, ist die Seite, auf die jemand gelangt, wenn er auf Ihre Anzeige klickt. Das Ziel hierbei ist, Besucher zu einer bestimmten Handlung zu bewegen, in Ihrem Fall z.B. die Vereinbarung eines Beratungsgesprächs. Eine Zielseite ist oft auf eine einzige Aktion fokussiert und hat eine klare, überzeugende Botschaft sowie einen auffälligen Call-to-Action.

Sie sollte ansprechend und informativ sein, sowie einen eindeutigen Bezug zur Anzeige haben (Keywords aus der Kampagne verwenden). Verwenden Sie klare und prägnante Überschriften, um das Anliegen des potenziellen Mandanten anzusprechen. Stellen Sie heraus, welche Dienstleistungen Sie anbieten und wie Sie dem Interessenten helfen können. Eine klare Handlungsaufforderung am Ende der Seite, wie zum Beispiel "Vereinbaren Sie jetzt einen Termin", kann auch wieder dabei helfen, die Conversionrate zu erhöhen. Platzieren Sie direkt sichtbare Kontaktmöglichkeiten an mehreren Stellen der Landingpage. Ein übersichtliches Kontaktformular, in dem nur ein Minimum an Daten abgefragt wird, senkt die Hemmschwelle zur Kontaktaufnahme. Natürlich sollte die Seite schnell laden und für mobile Endgeräte optimiert sein.

Hier finden Sie ein Beispiel für eine Zielseite einer Kanzlei. Diese Zielseite gibt einen Überblick über die angebotenen Dienstleistungen und die Gründe, warum die Kanzlei Mustermann die beste Wahl für potenzielle Mandanten ist:

#### WIR SIND IHRE KANZLEI FÜR ARBEITSRECHT IN KÖLN

 Unsere Kanzlei ist seit Jahren spezialisiert auf alle Fragen rund um das Arbeitsrecht. Wir unterstützen Sie gerne in allen rechtlichen Fragen und finden gemeinsam mit Ihnen die beste Lösung.

Wir helfen und unterstützen:

- **•** Arbeitnehmer, denen z.B. gekündigt wurde
- **•** Arbeitgeber, bei allen arbeitsrechtlichen Fragen
- **•** Allen, die bezüglich Arbeitsrecht auf erfahrene Anwälte zurückgreifen möchten

Warum Sie sich für uns entscheiden sollten:

- **•** Erfahrung: Unsere Anwälte verfügen über langjährige Erfahrung in ihren Fachgebieten.
- **•** Engagement: Wir setzen uns mit Leidenschaft für die Interessen unserer Mandanten ein.
- **•** Individuelle Lösungen: Jeder Fall ist einzigartig, deshalb finden wir für Sie maßgeschneiderte Lösungen.
- **•** Transparente Kosten: Wir informieren Sie transparent und verständlich über die Kosten, die auf Sie zukommen.

Kontaktieren Sie uns gerne für ein unverbindliches Erstgespräch.

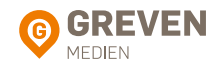

#### <sup>5</sup> **Nutzen Sie Geo-Targeting**

Mithilfe von Geo-Targeting für Google Ads werden Anzeigen nur Personen in bestimmten geografischen Gebieten angezeigt. Ein Beispiel hierfür könnte sein, Anzeigen nur für Personen in einer bestimmten Stadt oder Region auszuspielen. Wenn Ihre Kanzlei beispielsweise in Köln ansässig ist und Ihre Dienstleistungen nur für Personen in Köln und Umgebung relevant sind, können Sie diese Option in den Einstellungen für die Kampagne auswählen. Google Ads wird dann Anzeigen nur für Personen schalten, die in Köln oder der Umgebung leben oder sich gerade in diesem Gebiet aufhalten. Zusätzlich können Sie bestimmte Orte oder ganze Länder von der Anzeigenschaltung ausschließen.

Darüber hinaus können Sie Ihre Anzeigen auf bestimmte Sprachen ausrichten. Wenn Ihre Kanzlei beispielsweise in einer Stadt mit vielen spanischsprachigen Einwohnern ansässig ist, können Sie Geo-Targeting verwenden, um Anzeigen nur für Personen in diesem Gebiet auf Spanisch zu schalten.

Ein großer Vorteil von Geo-Targeting besteht darin, dass Sie Streuverluste reduzieren und so Ihre Kosten für die Schaltung von Anzeigen senken können, da diese nur für Personen angezeigt werden, die wahrscheinlich Interesse an den Dienstleistungen Ihrer Kanzlei haben. Dies kann dazu beitragen, dass das Budget für Google Ads effektiver genutzt wird und Sie interessierte Mandanten in Ihrer unmittelbaren Umgebung erreichen. Zudem führt eine spezifische Abstimmung von Standort und Kampagne zu einer höheren Relevanz der Anzeigen und somit auch wieder zu einem höheren Qualitätsfaktor.

#### <sup>6</sup> **Verwenden Sie die Gebotsstrategie "Klicks maximieren"**

Google Ads bietet verschiedene automatische Gebotsstrategien an, bei denen die Gebote pro Suchanfrage durch maschinelles Lernen optimiert werden. Mit seiner Anzeige ganz oben auf der Suchergebnisseite positioniert zu werden, bedeutet nicht zwangsläufig, dass die Google Ads-Kampagne auch wirklich erfolgreich ist. Die Gebotsstrategie "Klicks maximieren" bietet ein ausgewogenes "Preis-Leistungs-Verhältnis" zwischen Positionierung der Anzeige und Klickpreis, sodass mit dem eingestellten Tagesbudget möglichst viele Klicks erzielt werden. Viele Klicks auf Ihrer Landingpage bedeuten viele Interessenten, die Sie mit relevantem und interessantem Content von Ihren anwaltlichen Qualifikationen überzeugen können.

Weitere Möglichkeiten für Gebotsstrategien sind u. a. "Conversion maximieren" oder "Angestrebter Teil an möglichen Impressionen". "Conversion maximieren" eignet sich z. B. für Shopping-Kampagnen, bei denen ein Verkauf über einen Online-Shop eine Conversion mit einem konkreten Wert darstellt. Bei dieser Gebotsstrategie können die Kosten gerade zu Beginn stark ansteigen, sodass Ihr Budget schnell erschöpft ist. Da eine Conversion im Falle einer Kanzlei-Kampagne i. d. R. eine Kontaktanfrage darstellt, deren Wert nicht genau beziffert werden kann, ist die Gebotsstrategie "Klicks maximieren" hier besser geeignet, da diese günstigere und damit zahlreichere Klicks generiert.

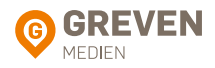

Bei der Gebotsstrategie "Angestrebter Anteil an möglichen Impressionen" wird versucht, die Anzeigen möglichst oft möglichst weit oben auf der Suchergebnisseite auszuspielen. Dies bedeutet jedoch auch einen hohen CPC (Cost per Click), so dass Ihr Tagesbudget schon mit wenigen Klicks aufgebraucht ist und sie für diesen Tag nicht mehr angezeigt werden. Diese Gebotsstrategie eignet sich in erster Linie für Branding-Zwecke.

#### **Messen Sie den Erfolg Ihrer Kampagne** 7

Verwenden Sie Tools wie Google Analytics oder etracker, um den Erfolg Ihrer Kampagne zu messen. Hier können Sie Kennzahlen wie die Anzahl der Klicks, die Klickrate, die Conversionrate und die Kosten pro Conversion überwachen. Dazu müssen Sie Ihr Google Ads-Konto mit der Analyse Software Google Analytics verknüpfen und einen Conversion-Code auf Ihrer Zielseite hinterlegen.

Angenommen, Ihre Kanzlei hat in einem Monat 1.000 Klicks auf ihre Anzeigen erhalten, aber nur bei 20 davon wurde tatsächlich eine Aktion ausgeführt, wie beispielsweise das Ausfüllen eines Kontaktformulars oder das Vereinbaren eines Beratungstermins. Das würde bedeuten, dass Ihre Conversionrate 2% beträgt. Angenommen, Sie geben auch 1.000 € für Ihre Anzeigen aus, dann betragen Ihre Kosten pro Conversion 50 €.

Sie könnten nun untersuchen, welche Anzeigen und Keywords die meisten Klicks und Conversions generiert haben und Ihre Strategie entsprechend anpassen. Wenn beispielsweise eine Anzeige mit dem Titel "Hilfe bei Lohnstreitigkeiten" eine höhere Conversionrate aufweist als eine Anzeige mit dem Titel "Arbeitsrecht Anwalt", könnten Sie Ihre Anzeigenstrategie dahingehend optimieren, dass Sie mehr Anzeigen zum Thema "Hilfe bei Lohnstreitigkeiten" schalten.

Durch die kontinuierliche Messung und Optimierung Ihrer Suchmaschinenwerbung können Sie die Effektivität Ihrer Kampagnen verbessern und letztendlich mehr Mandanten gewinnen.

#### Fazit:

Wenn Sie diese sieben Schritte befolgen, stellt Google Ads eine wirksame Methode dar, um Ihre Zielgruppe auf Ihre Kanzlei aufmerksam zu machen und sie auf Ihre Website zu leiten. Bedenken Sie, dass SEA ein kontinuierlicher Prozess ist und eine gewisse Zeit benötigt, um Erfolg zu bringen. Bleiben Sie geduldig und konzentriert, um die bestmöglichen Ergebnisse zu erzielen.

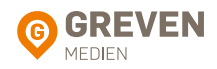

## Wir helfen Ihnen gerne weiter!

Gerne übernehmen wir für Sie als Experte für lokales Online-Marketing die Erstellung und Optimierung Ihrer Google Ads-Kampagne. Wir verfügen über langjährige Erfahrung und Expertise im Anwalts- und Kanzleimarketing und finden mit Ihnen zusammen die passende Lösung für Ihren Geschäftserfolg.

Sie haben bereits eine eigene Google Ads-Kampagne? Dann prüfen wir gerne die Performance mit unserem kostenlosen SEA Quick-Check. Zu diesem gelangen Sie unter folgendem *[Link](https://www.greven.de/unsere-leistungen/suchmaschinenwerbung/google-ads#check)*.

Oder möchten Sie darüber hinaus wissen, wie Sie Ihr Online-Marketing optimieren sollten? Dann nutzen Sie zudem die Möglichkeit für einen kostenlosen *[Online Check](https://www.kav-onlinemarketing.de/kontakt.aspx)*.

### Gerne beraten wir Sie auch direkt unverbindlich und kostenlos. Unsere Experten helfen Ihnen gerne weiter.

• 0221 / 9688 7714 [marketing@greven.de](mailto:marketing%40greven.de%20?subject=) Mehr Informationen unter [www.greven.de](http://www.greven.de )

Wir wünschen Ihnen viel Erfolg bei der Umsetzung der Tipps. Darüber hinaus sind wir gerne für Sie da.

Ihr Experten-Team Greven Medien GmbH & Co. KG

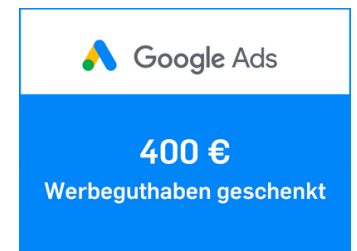

#### **Top Angebot!**

Ab einer gebuchten Google Ads Premium Kampagne erhalten Sie 400 € Werbeguthaben on top geschenkt.\*

\*Nur für Neukunden, nur ab Premium-Paket mit mind. 400,- € Adspend in den ersten 60 Tagen.